## 第三章 计算机辅助电阻电路分析

电路的分析和设计都需要完成一定的数学运 算工作。随着计算机和大规模集成电路的发展, 现在已经广泛使用计算机来辅助电路的分析和设 计。计算机是一种智能的计算工具,能够自动建 立电路方程,并将计算结果进行处理,用图形和 动画形式表现出来。因此,在学习电路理论课程 时,有必要了解计算机分析电路的基本方法和使 用计算机来辅助电路理论课程的教学**(CAI)**工作。

## §**3**-**1** 电路模型的矩阵表示方法

利用计算机程序分析电路的基本方法是首先将电路模 型的有关数据告诉计算机,再用人机对话的方式,告诉计 算机作哪些分析计算工作,并将计算结果输出到屏幕或打 印机或文件中。人们对计算结果进行分析研究后,可以对 电路的结构和参数进行修改后重新进行分析计算,直到满 意为止,如下所示:

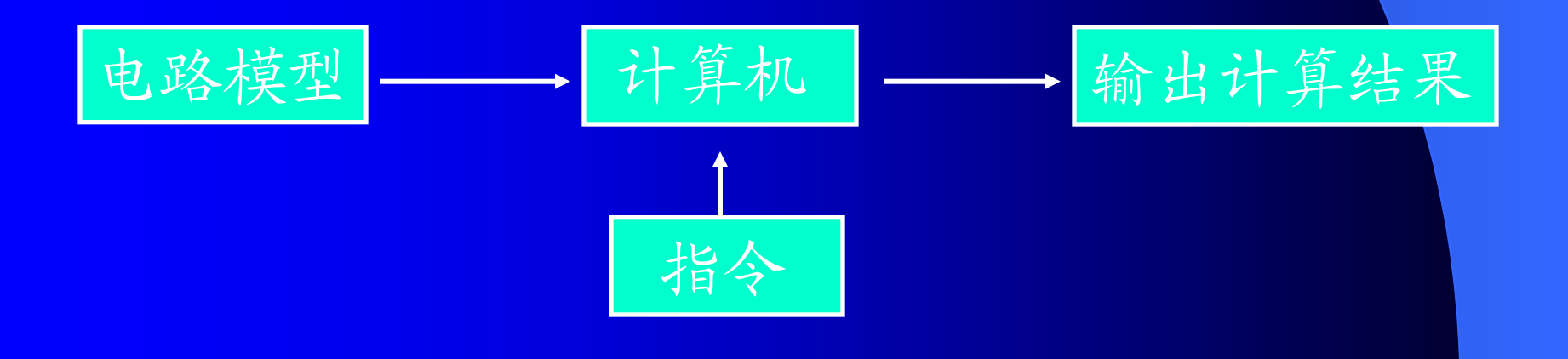

用计算机辅助电路分析,能够用较少的时间分析更多 的更复杂的电路,可以用更多的精力和时间来对计算结果 进行分析研究,从而更好地掌握各种电路的特性以及电路 的基本概念和基本理论。

我们分析电路时,必须知道组成电路的各元件的类型、 参数、连接关系和支路参考方向等信息。人们通常用观察电 路图的方法来获取这些信息,而一般的计算机还不善于识别 这种电路图。

当我们用计算机分析电路时,需要将电路的有关信息 转换为一组数据,按照一定方式存放在一个矩阵或表格中, 供计算机建立电路方程时使用。例如图**3-1(a)**所示电路可以 用图**3-1(b)**的一组数据表示。

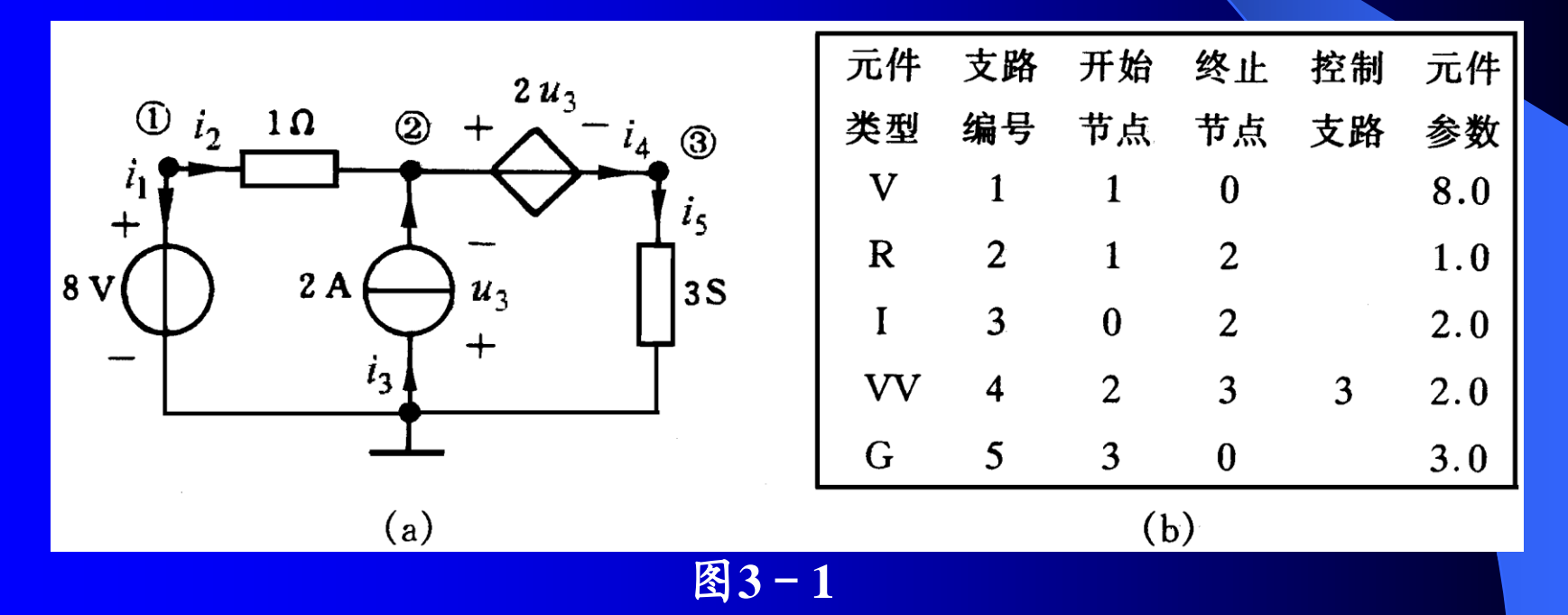

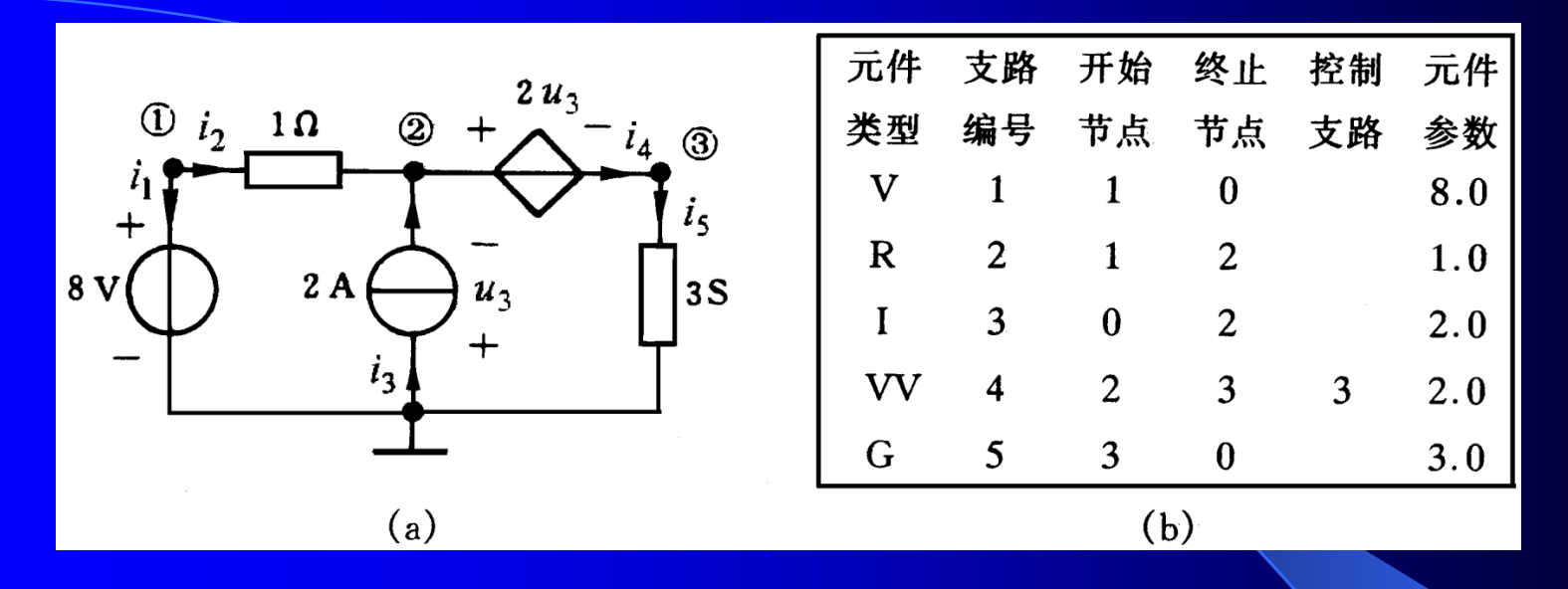

矩阵中的每一行表示一条支路的有关信息,对于受控 源,还要说明控制支路的编号。元件类型用一个或两个大 写英文字母表示,例如电压源、电流源、电阻和电导分别 用**V**、**I**、**R**、**G**表示,电压控制电压源**(VCVS)**用**VV**表示。 支路电压电流的关联参考方向规定为从开始结点指向终止 结点。各种元件参数均用主单位表示,即电压用伏特**(V)**, 电流用安培**(A)**,电阻用欧姆**()**,电导用西门子**(S)**。